## Primer Parcial Procedatos

Guillermo Buriticá Tobón

7 de junio de 2013

## 1. Regresión por mínimos cuadrados [3 Unidades]

El tipo mas sencillo de curva de aproximacion es la linea recta y cuya ecuacion pueda escribirse asi:  $Y = a + bX$ 

Lo que nos da una formula de aproximacion para una serie de puntos asi:

$$
a = \frac{\sum y \sum x^2 - \sum x \sum xy}{n \cdot \sum x^2 - (\sum x)^2} \quad y \quad b = \frac{n \cdot \sum xy - \sum x \sum y}{n \cdot \sum x^2 - (\sum x)^2}
$$

Ejemplo:

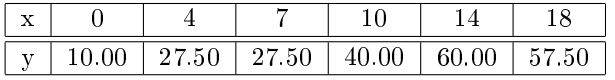

Procedimiento

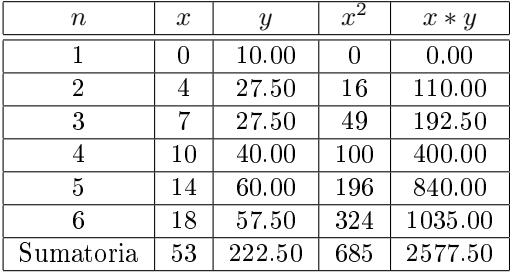

Remplazando en la formula tenemos

$$
a = \frac{(222,50*685) - (53*2577,50)}{(6*685) - (53)^2} = 12,15
$$

$$
b = \frac{(6*2577,50) - (53*222,50)}{(6*685) - (53)^2} = 2,82
$$

Por lo tanto la ecuación es $Y = 12,15 + 2,82 * X$ Con esta ecuacion se puede predecir el comportamiento de cualquier variable dependiente.

1. Hacer un programa que dado una serie de puntos (x,y) imprima la ecuación de la recta que mas se ajuste por el metodo de los minimos cuadrados.

 $\#$ include  $\lt$ stdio.h>

int main() { int n, i; float  $x, y, sumx, sumy, sumxx, sumxy;$ 

```
sumx=0;
sumxx=0;sumxy=0;sumy=0;
printf ("Entre el numero de Datos \n");
s \, \text{canf} \, (\sqrt{\mathcal{A}}^{\mathfrak{m}}, \& \, n);
for (i = 0; i < n; i++){
            print(f''X:=");
             s \, \mathrm{c} \, \mathrm{anf} \left( \sqrt{\mathbf{u} \mathbf{w}} \mathbf{w} \right) ;
            print f ("Y:=");
            scanf ("\mathcal{H}", \& y);
            sumx+=x ;
            sumy+=y ;
            sumxx+=x∗x ;
            sumxy+=x∗y ;
            }
             p r i n t f ( " \n a= %.2 f \n" , ( sumy∗sumxx−sumx∗sumxy ) / ( n∗sumxx−(sumx∗sumx ) ) ) ;
             p r i n t f ( " \n b= %2f \n" , ( n∗sumxy−sumx∗sumy ) / ( n∗sumxx−(sumx∗sumx ) ) ) ;
return 1;
}
```

```
2. Segundo Punto [2 Unidades]
```
Escribir un programa que dado una hora minutos y segundos calcule la hora un segundo después; el programa debe presentar hora minutos y segundos en formato 12 Horas.

## 2.1. Ejemplo

```
2.1.1. Entrada
```
Hora : 8 Minutos: 43 Segundos: 59

## 2.1.2. Salida

Hora : 8 Minutos: 44 Segundos: 00

 $\#$ include <stdio.h>

```
main ( )
\left\{ \right.int h,m, s;
printf ("\n \phi") nEntre_la_Hora_minuto_segund os \n \alpha")
scanf ("\%. \%. \%", kh, km, ks);
s=s+1;
```
i f (  $s==60$  ) {  $m=n+1;$  $s = 0;$ } i f  $(m==60)$ { m=0;  $h= h+1$ ; } i f  $(\mathrm{h}==13)$  ${\rm h}\!=\!1$  ; printf ("\nLa\_hora\_un\_segundo\_despues\_es\_:\_%d:%d:%d\n" ,h,m,s); }